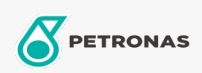

## **Minyak Hidraulik**

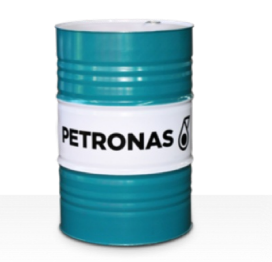

## **PETRONAS Hydraulic ZF**

## Rangkaian:

Penerangan Panjang: ZF Hidraulik PETRONAS Series ialah cecair hidraulik antihaus berprestasi premium tanpa ash yang dibangunkan khas untuk pelbagai peralatan hidraulik mudah alih dan industri yang beroperasi dalam keadaan normal hingga tugas berat dan kehadiran air yang boleh menyebabkan penapis tersumbat

**A** Lembaran data keselamatan

Kelikatan: 46

Spesifikasi Industri: DIN 51524 Part II HLP (2006) ISO 11158 HM (FDIS 2008)

Kelulusan / Memenuhi Keperluan - Only for IML: Eaton 03-401-2010 Fives Cincinnati P-68, P-69 and P-70 Parker Denison HF-0, HF-1, HF-2

Sektor (s): Simen, Pembinaan, Pembuatan Umum, Kertas & Pulpa, Penjanaan Kuasa (arang), Penjanaan Kuasa (nuklear), Jalan Kereta Api, Keluli, Gula, Perlombongan Permukaan, Perlombongan Bawah Tanah